# Добавление назначений лекарственных средств

Позволяет добавить новую запись о назначенных пациенту лекарственных средствах

## Запрос

#### Адрес запроса:

POST: {{url}}/prp/Purpose

Заголовок запроса:

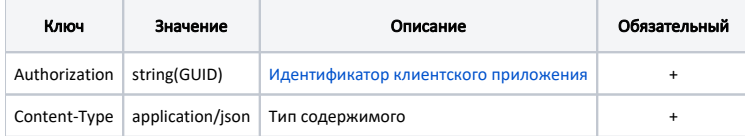

## Тело запроса:

Модель: [Назначения лекарственных средств](https://confluence.softrust.ru/pages/viewpage.action?pageId=38405706)

# Ответ сервера

В случае успешного выполнения сервер вернет ответ со статусом 200 ОК и Id созданной записи.

В случае возникновения ошибок будет возвращен [стандартный ответ сервера](http://confluence.softrust.ru/pages/viewpage.action?pageId=6586453).